## 5.2 Strings

Der Datentyp String für Wörter ist ein Referenzdatentyp (genauer eine Klasse (dazu kommen wir später)).

Hier nur drei Eigenschaften:

- *ñ* Literale vom Typ String haben die Form "Hello World!";
- **Man kann Wörter in Variablen vom Typ String abspeichern;**
- *Man kann Wörter mithilfe des Operators '+' konkatenieren.*

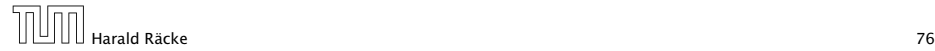

## Beispiel

```
String s0 = "";
String sl = "Hel";
String s2 = "lo Wo";String s3 = "rld!";
write(s0 + s1 + s2 + s3);. . . liefert: Hello World!
```
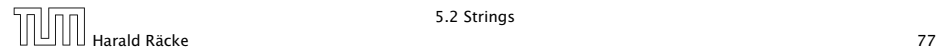